## **QSL – Karten über Clublog anfordern (OQRS)**

- Die Internetseite dazu ist: **<https://clublog.org/loginform.php>**
- Als erstes ist eine kostenlose Registrierung notwendig (siehe unten Beispiel)

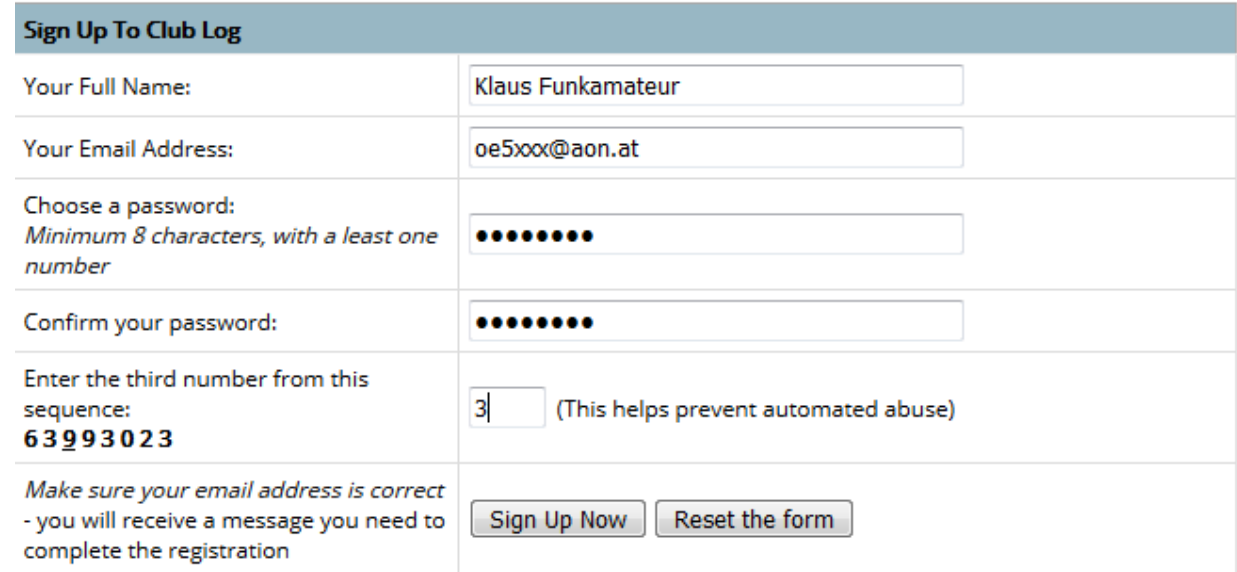

• Nach erfolgter Registrierung loggt man sich mit der Email und dem Passwort ein

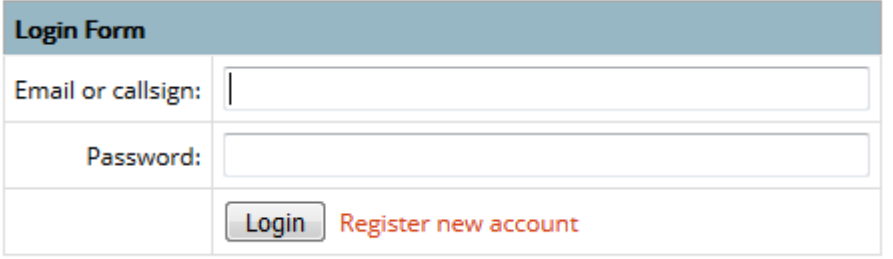

Nach dem Einloggen sieht man auf der Linken Seite eine Menge Einträge. Unter "Tools - Log Search" Gesuchtes Call eingeben, dann auf "Show contacts" klicken

# **Log Search**

This form allows you to check if you are "in the le service has been heavily optimised for large and

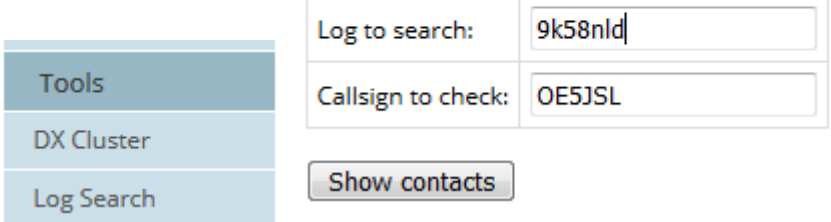

Dann werden die Anzahl der QSO mit der betreffenden Station aufgelistet

Fortsetzung nächste Seite

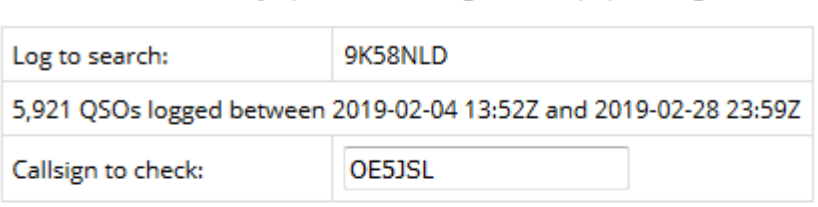

Show contacts

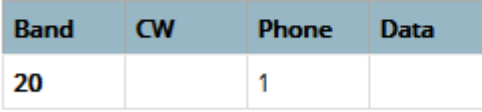

### Request QSL Card

20

**Anschließend klickt man auf "Request QSL Card"** 

SSB 2019 02

Nächstes Fenster: Dort müssen noch die QSO - Zeiten eingetragen werden und mit "Conform QSO details" bestätigt werden

### 9K58NLD Club Log QSL Request for OE5JSL

#### The QSO details below have been determined from your own Club Log account.

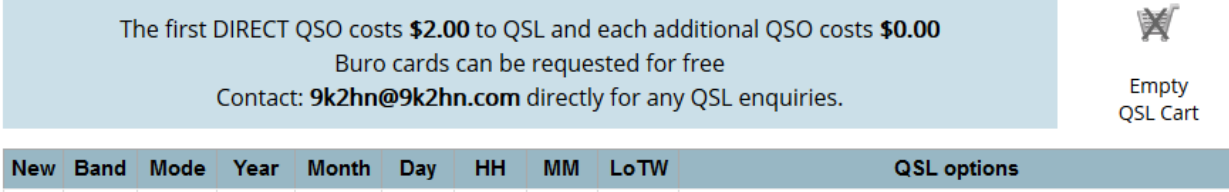

Confirm QSO details Cancel

 $25$ 

 $\boxed{15}$ 

 $22$ 

Wenn die eingetragenen QSO Daten richtig sind bestätigt man auf der nächsten Ebene mit einem Klick auf den Eintrag "**+Bureau**" - im nächsten Schritt muß man dies noch bestätigen (finalisieren) mit einem Klick auf das grüne Feld "Check out"

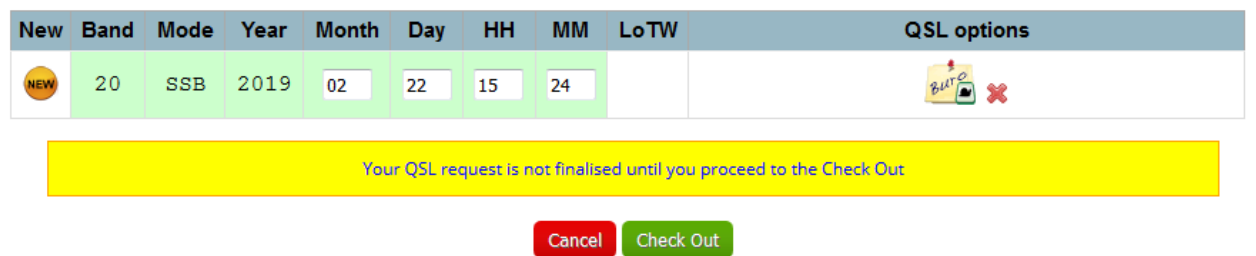

**Fast fertig ……… Ein Eintrag kommt noch – siehe nächste Seite**

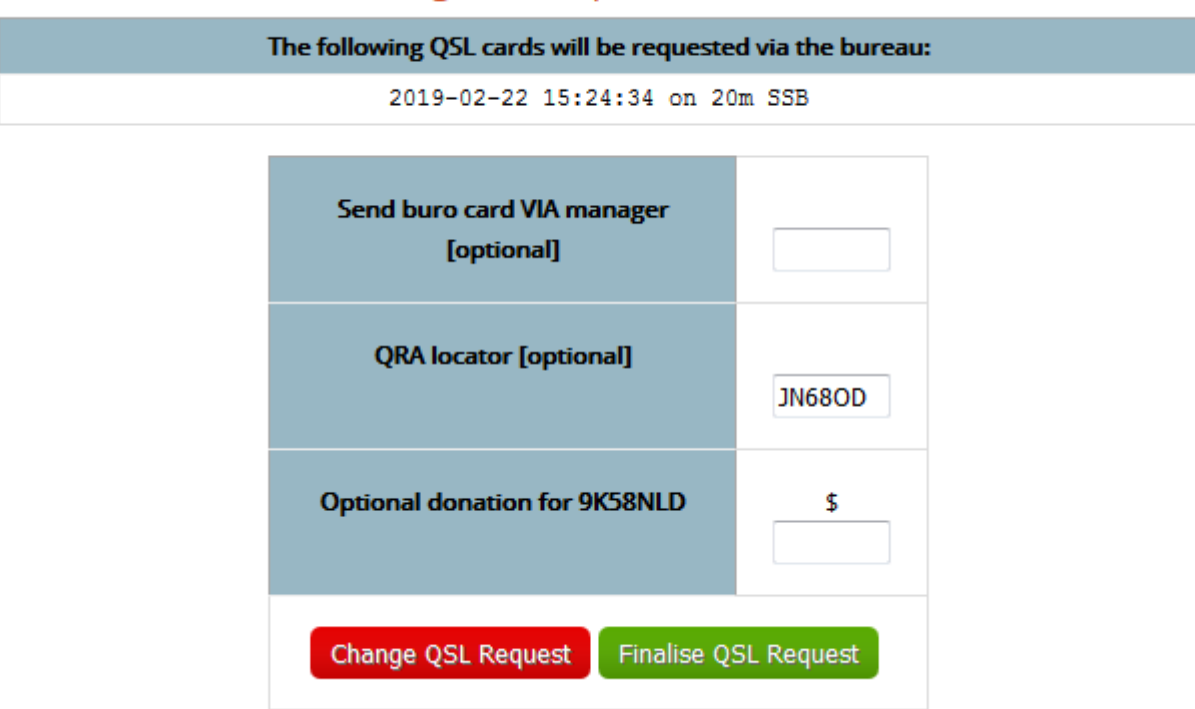

# 9K58NLD Club Log QSL Request for OE5JSL :: Checkout

Der ganze Vorgang ist vielleicht anfangs etwas verwirrend, aber : Übung macht den Meister !

Mit diesem OQRS-System arbeiten immer mehr Stationen, vorwiegend DX-Peditionen welche auf unsere QSL-Karten keinen Wert legen. Somit werden die Büros entlastet und man kommt mit (fast) 100%iger Sicherheit zu den begehrten QSL- Karten.

Man kann auch die gewünschten QSL-Karten auch per Direktüberweisung (Paypal o.ä.) beantragen. Man erspart sich damit einmal das Porto und das Rückantwortkuvert. Nicht alle Stationen schicken die Karten übers Büro. Man sieht das dann wenn der Eintrag "Request QSL" fehlt. Man schaut sich am besten dies alles in Ruhe an. Außerdem besteht die Möglichkeit **Deutsch** einzustellen

Somit wünsche ich allen DXern und die es noch werden wollen viele nette QSO's und macht regen Gebrauch von dieser vielfach noch wenig bekannten Möglichkeit dieses OQRS Systems, um zu einer begehrten QSL-Karte zu kommen ohne selbst eine schicken zu müssen.

Ich hoffe ich konnte einigen von euch mit dieser kleinen, hoffentlich sinnvollen Anleitung ein wenig helfen !

Vy 73, 55 de OE5JSL